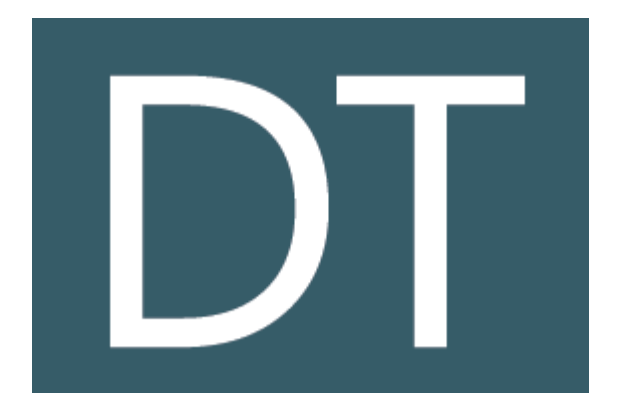

# **AMP DOĞRUDAN TEMİN PROGRAMI TEKNİK ÖZELLİKLERİ**

#### **KAPSAM**

AMP Doğrudan Temin programı 4734 Sayılı Kamu İhale Kanununun 22. Maddesinde belirtilen şartlar doğrultusunda yapılacak doğrudan teminlere ilişkin uygulama yazılımıdır. Programla 4734 Sayılı Kamu İhale Kanunu 22. Maddesi kapsamında yapacağınız teminleri 4735 Sayılı Kamu İhale Sözleşmeleri Kanunu, ilgili mevzuat ve yönetmeliklere birebir uyumlu biçimde hızlı ve hatasız olarak gerçekleştirebilirsiniz.

Program temin türleri için modüler yapıyı destekler ve "Yapım İşleri, Mal Alım ve Hizmet Alım" ihaleleri programda ayrı ayrı modüller halinde yer alır.

4734 Sayılı Kamu İhale Kanununu 22. Maddesi kapsamında doğrudan temin gerçekleştiren tüm kamu kurum ve kuruluşlarının kullanabileceği AMP Doğrudan Temin programı ile temin sürecinde gerekli tüm belge, yazışma, sözleşme, rapor, form, tutanak ve hesaplamaları KİK standartlarına uygun, eksiksiz, kolay ve hızlı bir biçimde hazırlarsınız.

Programda temin türüne (Yapım, Hizmet ve Mal Alım) bağlı olarak 22/a-b-c-d-e-f-g temin tipine göre ihale edilen işler ile ilgili tüm süreç ve belgeler KİK standartlarına uygun eksiksiz olarak yer almaktadır.

### **GENEL ÖZELLİKLER**

- Program Microsoft Windows 7 ve üstü işletim sistemlerinden herhangi birisinin üzerine yüklendiğinde kolaylıkla çalışır
- Program kendisini bilgisayarda bulunan sabit disk üzerine yükleyerek kullanıma hazır duruma getirecek bir yükleme (setup) yöntemine sahiptir
- Temin süreci 4734 Sayılı Kamu İhale Kanunu ve İlgili mevzuata uygun modüler bir biçimde düzenlenmiştir ve temin süreci içerisinde "Yaklaşık Maliyet Hesaplanması, İhale Onay Belgesi, Tekliflerin Alınması ile Karar" bölümlerinde birbirinden bağımsız olarak çalışılabilir
- Ağ Ortamında, aynı anda farklı temin dosyaları üzerinde birden fazla kullanıcı ile çalışabilme
- Modern bir kullanıcı ara yüzüne sahip ve Windows işletim sistemi standartlarına uygundur ve Windows teknolojisinin olanaklarını kullanıcıya kolay kullandırtır
- Şifreli program girişi ile yetkisiz kişilerin programa girmeleri engellenmiştir
- Programda yetkili kullanıcı (yönetici) önderliğinde istenildiği kadar kullanıcı eklenip silinebilir
- Kullanıcılar yetkilerine göre sınıflandırılabilme
- Bölümler arası tam otomasyonla tekrarlı veri girişini önleme ve girilen verilerin gerekli yerlere otomatik olarak aktarılması
- Programa tanımlı teminler arasında dosya numarası ve işin adına göre ihale araması yapılabilme
- Programda sözleşme düzenlenebilme
- Teminin konusu iş kalemlerinin birden fazla firmadan karşılanması durumunda her bir firma ile ayrı ayrı sözleşme düzenleyebilme
- Açılacak her yeni temin dosyasında seçili olarak gelecek temine ilişkin esasları belirten standart dosya ayarlamaları yapma
- Yeni bir temin dosyası açıldığında otomatik olarak gelen dosya ayarlarını değiştirilebilme
- Temin konusu iş kalemlerinin alınması,
	- o İhtiyaç listesindeki her bir iş kalemini kurumun belirteceği ayrı ayrı firmalardan
	- o Tüm iş kalemlerini kurumun belirteceği tek bir firmadan
	- o Tüm iş kalemleri için toplamda en düşük teklifi veren firmadan
	- o Her bir iş kalemini iş kalemi için en düşük fiyatı veren firmadan

Biçiminde gerçekleştirebilme ve temin sürecinin belirlenen seçime göre otomatik olarak şekillenmesi

- Toplamda en düşük teklifi veren firmanın program tarafından otomatik olarak belirlenmesi
- Her iş kaleminin en düşük fiyatı veren firmadan alınacağı temin tiplerinde iş kalemleri için en düşük teklif veren firmanın program tarafından otomatik olarak belirlenmesi
- Temin süreci tamamlanmış bir dosya arşivleyerek aktif listeden kaldırabilme
- İhale süreci tamamlanarak arşive kaldırılmış temin dosyasını arşivden çıkartarak aktif temin listesine aktarabilme
- Arşivdeki dosyalar arasında temin türü (yapım, hizmet, mal alım), temin tipi (22/a-b-c-de-f-g), çalışma yılı ve belirli bir tarih aralığına göre dosya araması yapabilme
- Programa kayıtlı bir temin dosyasının kopyasını çıkartabilme ve kopya üzerinde istenilen değişiklikler yapabilme
- Kuruma ait bütçe kalemleri ve yıllık ödenek tutarlarını programa tanımlayabilme
- Tanımlı bir bütçeye istenildiği kadar alt hesap ekleyebilme ve alt hesaba ait ödenek tutarlarını programa tanımlayabilme
- Programa tanımlanan yeni temin dosyası için ödemenin gerçekleştirileceği bütçeyi seçebilme
- İhale onay belgesinde belirtilen yaklaşık maliyet tutarının ödemenin karşılanacağı bütçe kaleminde otomatik olarak bloke edilmesi
- Temin konusu iş ile ilgili ödeme emri düzenlenmesinden sonra (varsa) blokenin program tarafından kaldırılması ve ödenecek KDV'li tutarın belirtilen bütçeden otomatik olarak düşmesi
- Program sürüm güncellemelerinin internet üzerinden program tarafından gerçekleştirilmesi
- ÜFE endeks katsayılarının internet üzerinden otomatik olarak güncellenmesi
- 4734 Sayılı Kamu İhale Kanununun 22/d maddesinde belirtilen eşik değerler ve parasal limitlerin internet üzerinden otomatik olarak güncellenmesi
- Eşik değerler, endeks ve program güncellemelerinin program her çalıştırıldığında internet üzerinden otomatik olarak kontrol edilerek yüklenmesi
- Dâhili yedekleme sistemi ile program içerisinden "İhale Bilgileri, Sabit Tanımlar ve Endeks Tabloları, Kurum ve Personel Bilgileri, Firma ve Malzeme Tanımları, Raporlar ile Kullanıcı Tanımları" nın tümünün ve her bir bölümün ayrı ayrı yedeği alabilme
- Yedeklenmiş ihale dosyalarını yedekten açabilme
- İşin türü (Yapım, Hizmet, Mal Alım) ve temin tipi (22/a-b-c-d-e-f-g) göre aylık olarak gerçekleştirilmiş teminlere ilişkin ayrıntıları gösteren "Doğrudan Temin Kayıt Formu"nun program tarafından otomatik olarak oluşturulması
- Programda istenilen sayıda temin tanımlayabilme ve temin dosyası hazırlayabilme
- Programa tanımlanan yaklaşık maliyetin temin tipine göre (22/a-b-c-d-e-f-g) program tarafından kontrol edilmesi ve yaklaşık maliyetin belirlenen temin tipi eşik değerleri üzerinde olması durumunda kullanıcının uyarılması
- Temin sürecinde görev alacak bütün personeller programa tanımlayabilme
- Programa tanımlı her bir personel için görev tanımlaması yapabilme
- Görev tanımlaması yapılan personellerin bilgilerinin temin sürecindeki ilgili rapor ve yerlere otomatik olarak gelmesi
- Personel ve görev tanımlamalarının sadece yönetici statüsünde tanımlı kullanıcılar tarafından gerçekleştirilebilmesi
- Muayene Kabul Komisyonu üye sayısını üyelerini programa tanımlayabilme
- Temin sürecinde görev alacak personelleri programa tanımlı personeller arasından seçebilme
- Programda malzeme kayıtlarının tutulduğu malzeme veri tabanı oluşturabilme
- İhtivaç listesine malzeme veri tabanından iş kalemleri ekleyebilme
- Programa tanımlı her bir malzeme için KDV oranı belirtme
- Sipariş ve kabul sürecinde ihtiyaç listesinde belirtilen iş kalemlerinin KDV'li tutarlarının program tarafından otomatik olarak hesaplanması
- Program malzeme veri tabanında tanımlı malzemelerin listesini Excel formatında bilgisayara kaydedebilme
- Excel'de oluşturulmuş ve program şablonlarına uygun malzeme listesi programa aktarabilme
- Programa tanımlı malzemeler arasında malzemenin kodu, tanımı ve açıklama bilgilerine göre arama yapabilme
- Firmalara ait bilgilerin bulunduğu firma veri tabanı oluşturabilme
- İhaleye katılacak ve/veya yaklaşık maliyet çalışması için fiyat alınacak firmaları firma veri tabanından seçebilme
- Program firma veri tabanında tanımlı firmaların listesini Excel formatında bilgisayara kaydedebilme
- Excel'de oluşturulmuş ve program şablonlarına uygun firma bilgilerini programa aktarabilme
- Programa tanımlı firmalar arasında firma kodu, adı ve yetkili kişiye göre arama yapabilme
- Programda istenildiği kadar malzeme ve firma tanımlayabilme
- İhale Onay Belgesi ile Sözleşme Tasarısında yer alan ve sürekli kullanılan standart açıklamaları (Ödeme, Avans, Fiyat Farkı, Garanti, Teslim Şartları, Diğer Hususlar vb. ) programa tanımlayabilme ve süreç içerisinde ilgili yerlerde bu metinleri seçebilme
- Aynı konu ile ilgili birden fazla sabit metin tanımlaması yapabil ve süreç içerisinde istenilen metni seçerek kullanma
- Programda ihtiyaç listesi hazırlayabilme ve piyasa fiyatları ile yaklaşık maliyet hesaplaması yapabilme
- Programda oluşturulan ihtiyaç listesini Excel formatında bilgisayara aktarabilme
- Program şablonuna uygun olarak Excel'de oluşturulmuş ihtiyaç listesini programa aktarabilme
- Yaklaşık maliyet hesaplanırken ihtiyaç listesindeki iş kalemlerine ait geçmişte yapılmış alım bilgilerini görebilme
- Geçmişte alımı yapılmış iş kaleminin endeks katsayısı doğrultusunda güncellenerek güncel tutarının otomatik olarak hesaplanması
- Yaklaşık maliyeti ortalama birim fiyat esasına göre yada en düşük birim fiyat esasına göre hesaplayabilme
- Firmaların ihtiyaç listesindeki iş kalemleri için verdiği fiyatları Excel'den alabilme
- Firmaların tekliflerini verebilecekleri ihtiyaç listesi şablonunu programda oluşturabilme

Programda oluşturulan ihtiyaç listesini İhale Onay Belgesine ekleyebilme

## **DÖKÜMLER**

- Kamu İhale Kurumu tarafından standart olarak belirlenmiş tüm belgeleri içeren belge şablonlarını görme
- Standart belge şablonu üzerinde herhangi bir değişiklik, düzenleme ve silme işlemi gerçekleştirememe
- Yönetici statüsündeki kullanıcılar tarafından standart belge şablonundan kuruma özgü belge şablonları oluşturabilme
- İhale sürecinde raporların oluşturulmasında yönetici tarafından oluşturulan ve varsayılan olarak atanan belge şablonlarına öncelik tanıma
- Raporların üst bölümünde yer alacak kaşe ve anteti oluşturabilme ve oluşturulan bu antet ve kaşenin raporlara otomatik olarak gelmesi
- Tüm belge ve raporları yazdırmadan önce ekranda görebilme ve üzerlerinde her türlü düzenleme yapabilme
- Firmalar ile yapılacak tüm KİK formatlı yazışmaları programda hazırlayabilme
- Ödeme Emri Belgesini programda oluşturabilme
- Raporların yazdırılmasında herhangi bir yazıcı bağımlılığı bulunmama, çıktılar Windows altında çıktı alabilen her türlü yazıcıdan problemsiz olarak alabilme
- Programda ve üretilen raporlarda istenilen fontları kullanabilme, Türkçe fontların kullanımında herhangi bir problemle karşılaşmama

### **TEKNİK DESTEK**

- Gerektiğinde mesai saatleri içinde telefon, internet ve e-posta ile uzaktan teknik destek hizmetini ücretsiz olarak verme (Programın satın alınmasından sonraki 1 yıl boyunca)
- Programda yapılacak güncellemeler için satın alındıktan sonraki 1 yıl boyunca ücret talep etmeme
- Gerektiğinde ücretli yerinde teknik destek hizmeti verme
- Program içerisinde yer alan genel yardım menüsü ve aktif pencere yardımı
- Program, programcılık hatalarına karşı ücretsiz olarak garantilidir ve bu garanti ancak yasal ve / veya teknolojik nedenlerle programın yürürlükten kaldırılması ile sona erer

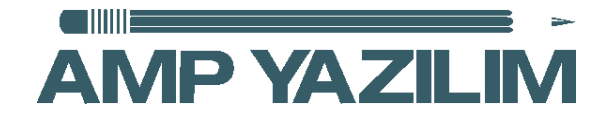